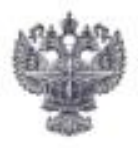

#### ФЕДЕРАЛЬНОЕ АГЕНТСТВО ВОЗДУШНОГО ТРАНСПОРТА (РОСАВИАЦИЯ)

#### ФЕДЕРАЛЬНОЕ ГОСУДАРСТВЕННОЕ БЮДЖЕТНОЕ ОБРАЗОВАТЕЛЬНОЕ УЧРЕЖДЕНИЕ ВЫСШЕГО ОБРАЗОВАНИЯ «САНКТ-ПЕТЕРБУРГСКИЙ ГОСУДАРСТВЕННЫЙ УНИВЕРСИТЕТ ГРАЖДАН-СКОЙ АВИАЦИИ»

**УТВЕРЖДАЮ** Михальчевский  $20^{\frac{3}{2}}$  r. M.IT

# РАБОЧАЯ ПРОГРАММА ДИСЦИПЛИНЫ

## Моделирование производственных процессов авиапредприятий в пакете офисных программ

Направление подготовки 38.03.02 Менеджмент

Профиль Менеджмент на воздушном транспорте

> Квалификация выпускника бакалавр

> > Форма обучения очная

Санкт-Петербург 2021

#### **1 Цели освоения дисциплины**

Цель освоения дисциплины «Моделирование производственных процессов авиапредприятий в пакете офисных программ» **–** формирование у студентов знаний и практических навыков по использованию современных информационных технологий для эффективного выполнения профессиональных функций.

Задачами освоения дисциплины являются:

 – формирование у обучающихся знаний: объектных моделей основных приложений, входящих в пакет MSOffice; принципов организации взаимодействия между различными приложениями;

 – приобретение обучающимися умений: по практическому программированию на VBA в среде MSOffice;

– овладение студентами навыками: формулирования задания на построения имитационной модели производственного процесса в авиапредприятии.

Дисциплина обеспечивает подготовку обучающегося к решению задач профессиональной деятельности организационно-управленческого, информационно-аналитического и предпринимательского типов.

## **2 Место дисциплины в структуре ОПОП ВО**

Дисциплина «Моделирование производственных процессов авиапредприятий в пакете офисных программ» представляет собой дисциплину, относящуюся к части, формируемой участниками образовательных отношений блока 1 дисциплин учебного плана бакалавриат по направлению подготовки 38.03.02 «Менеджмент», профиль «Менеджмент на воздушном транспорте».

Дисциплина «Моделирование производственных процессов авиапредприятий в пакете офисных программ» базируется на результатах обучения, полученных при изучении дисциплин: «Инвестиционный анализ»; «Организация производства на воздушном транспорте» и производственной (технологической (проектно-технологической) практики)

Дисциплина «Моделирование производственных процессов авиапредприятий в пакете офисных программ» является обеспечивающей для производственной (преддипломной практики)

Дисциплина изучается в седьмом семестре.

## **3 Компетенции обучающегося, формируемые в результате освоения дисциплины**

Процесс освоения дисциплины «Моделирование производственных процессов авиапредприятий в пакете офисных программ» направлен на формирование следующих компетенций.

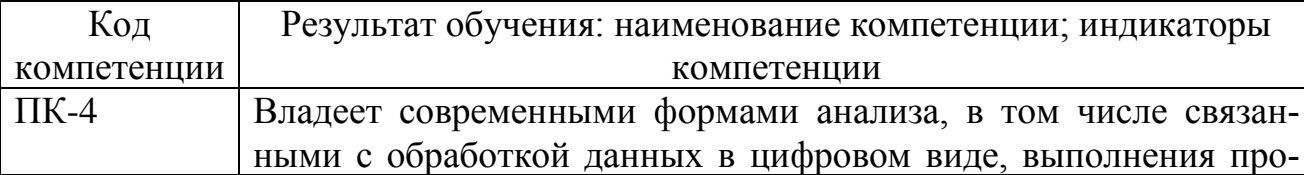

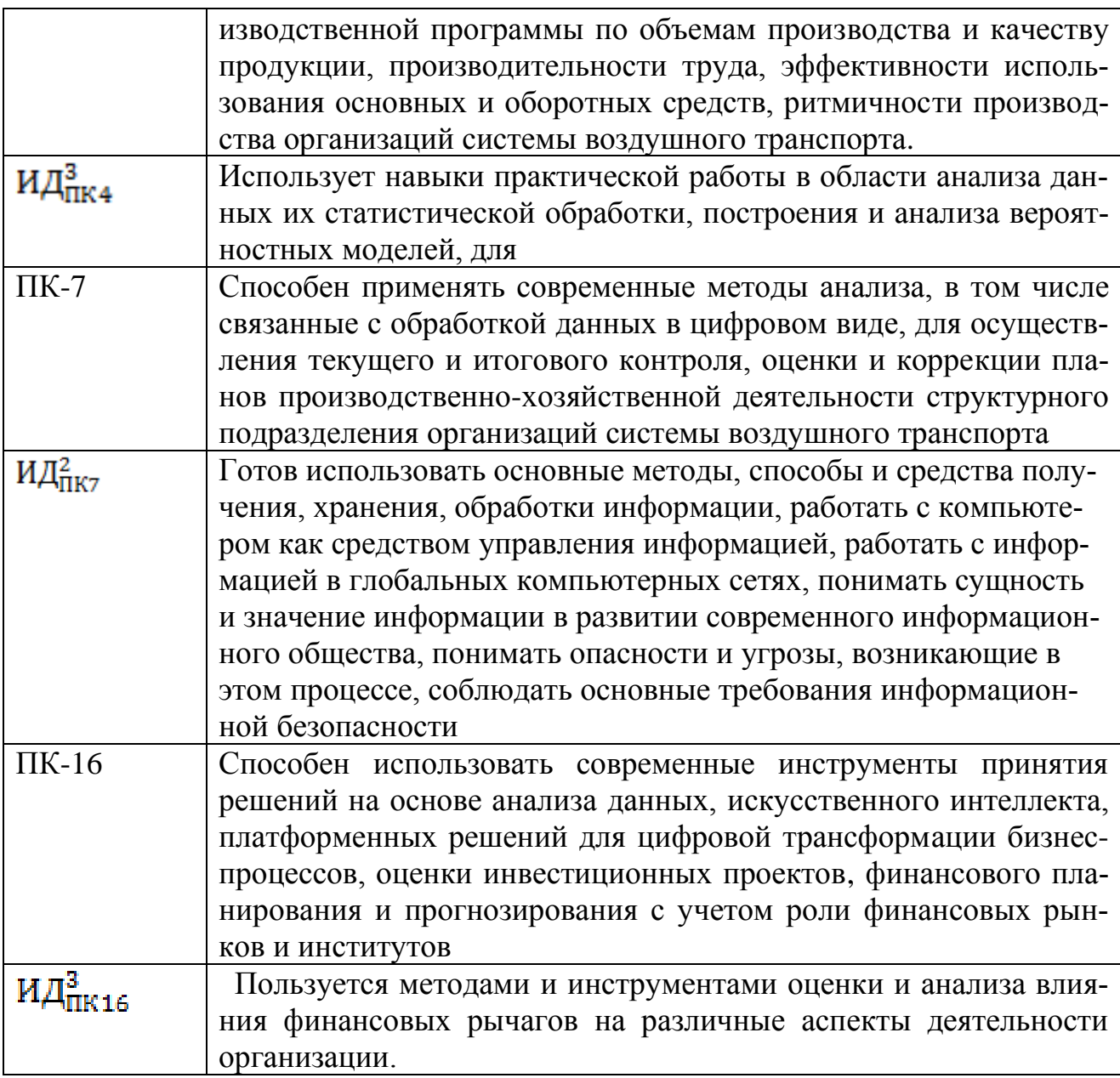

#### Планируемые результаты изучения дисциплины:

Знать:

- основные математические модели обоснования принятия решений на основе методов аналитического и имитационного моделирования производственных систем и процессов;

- основные понятия теории моделирования, классификации видов моделирования;

- методы сбора релевантной информации для решения поставленной задачи.

Уметь:

- решать типовые математические задачи, используемые при принятии управленческих решений с использованием аналитического и имитационного моделирования;

- применять моделирование при решении профессиональных задач;

- формулировать задачи для построения модели.

Владеть:

- математическими, статистическими и количественными методами решения типовых организационно управленческих задач на основе аналитического и имитационного моделирования в процессе принятия управленческих решений;

- методами моделирования процессов и систем;

- навыками визуализации результатов полученных вычислений.

## 4. Объем дисциплины и виды учебной работы

Общая трудоемкость дисциплины составляет 3 зачетных единицы, 108 академических часов.

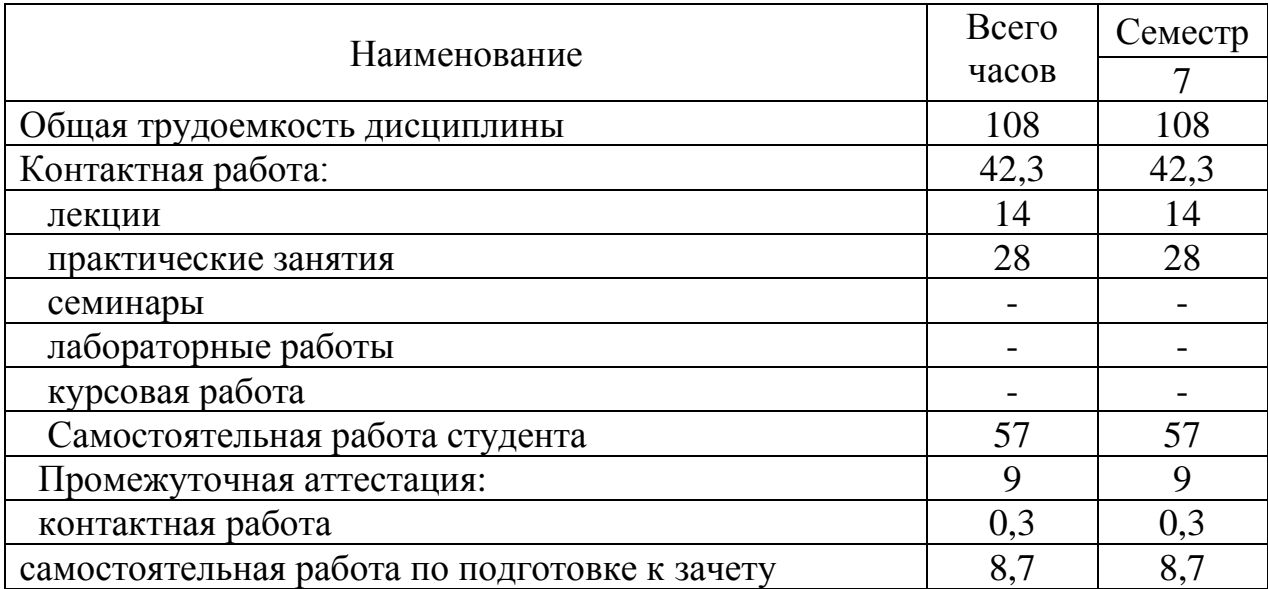

## 5. Содержание дисциплины

#### 5.1 Соотнесения тем дисциплины и формируемых компетенций

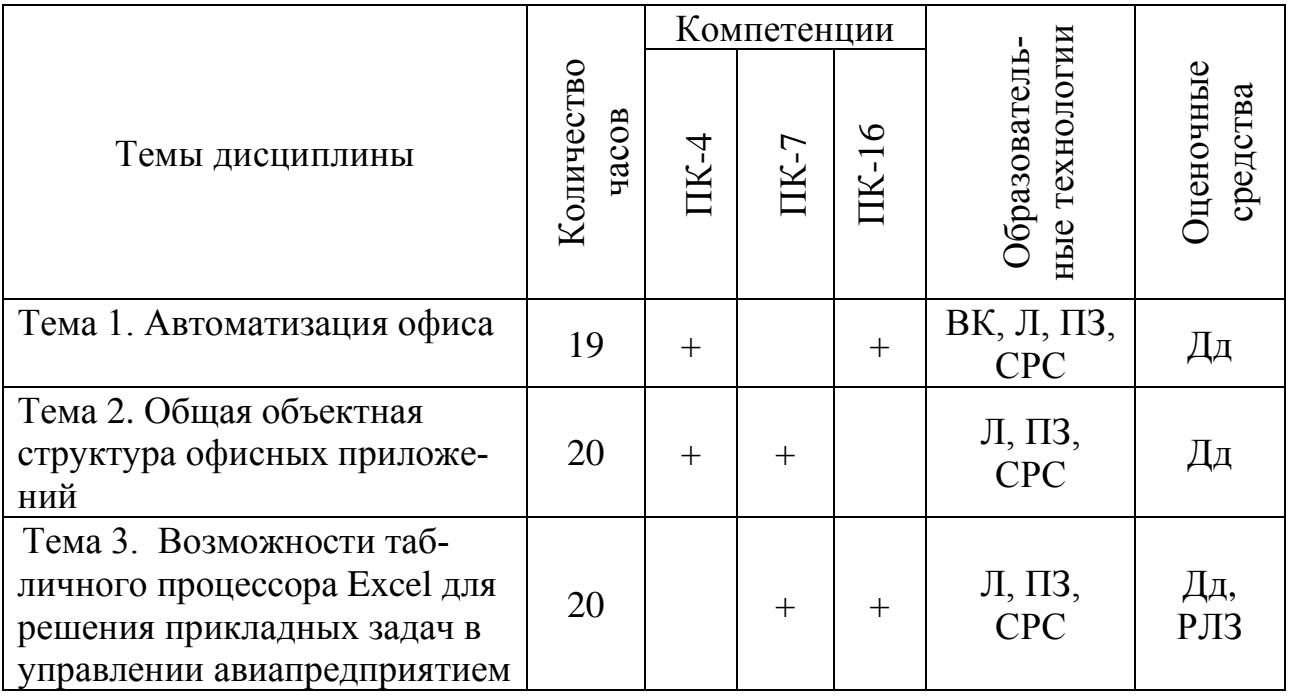

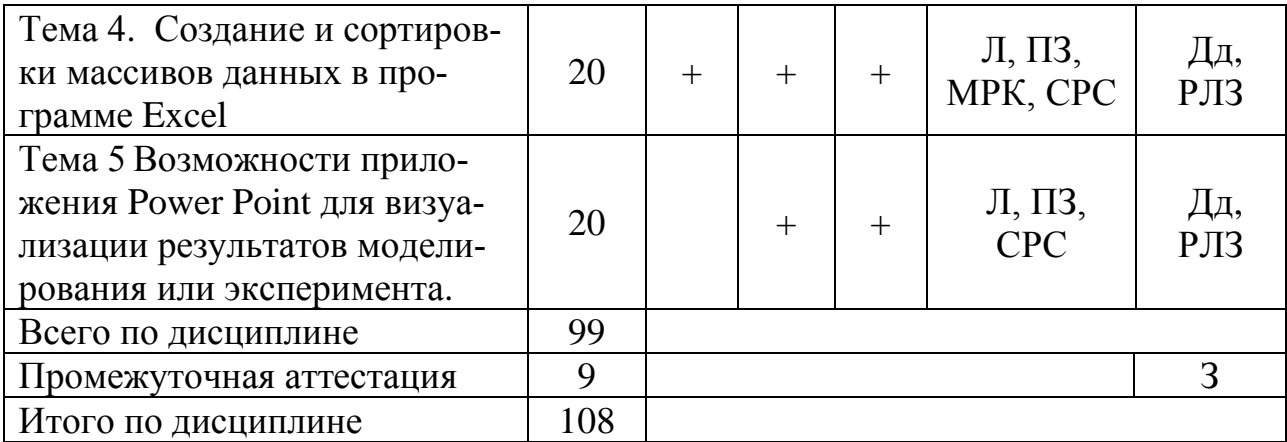

Сокращения: Л **–** лекции, ПЗ – практическое занятие, МРК – метод развивающей кооперации; СРС – самостоятельная работа студента, Дд –доклад, ВК – входной контроль, РЛЗ – расчетно-логическая задача, З – зачет.

#### **5.2 Темы дисциплины и виды занятий**

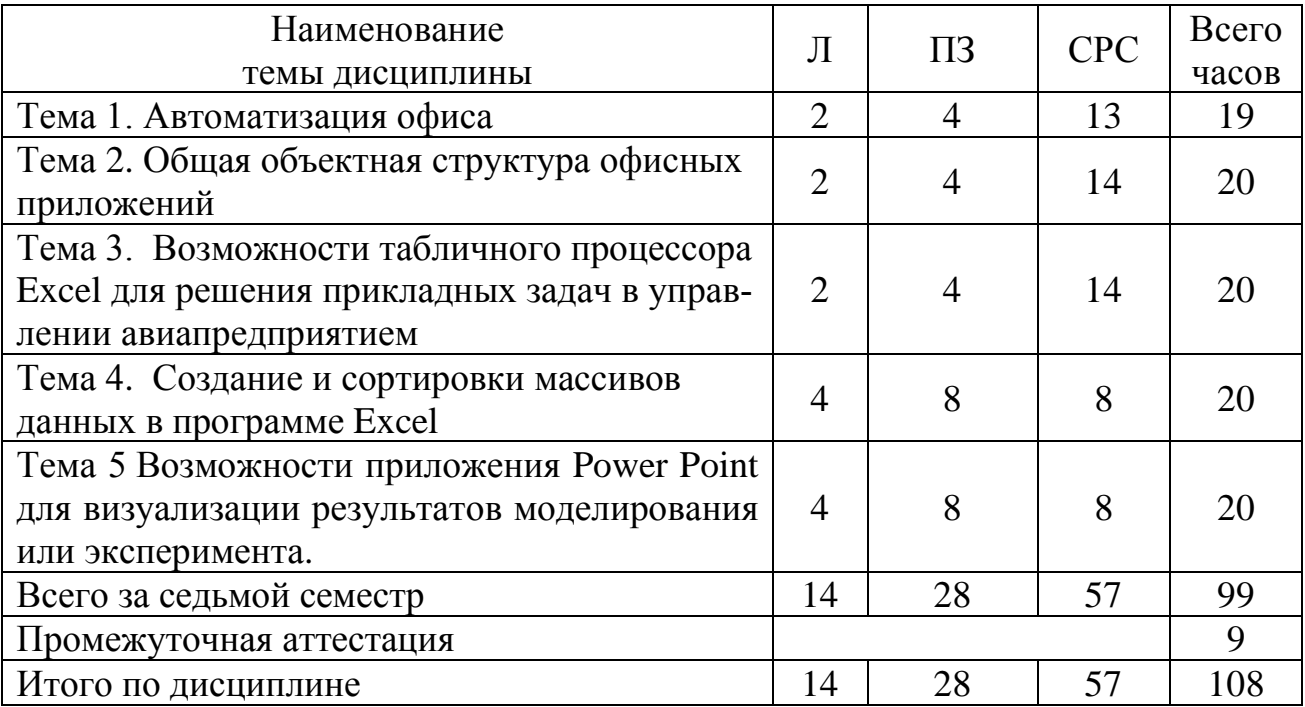

Сокращения: Л – лекции; ПЗ – практическое занятие; СРС – самостоятельная работа студента.

## **5.3 Содержание дисциплины**

#### **Тема 1. Автоматизация офиса**

Характеристика и назначение автоматизации офиса. Основные компоненты автоматизированного офиса. Организация и поддержка коммуникационных процессов. Базы данных. Информация о штатном расписании. Сведения о материальных ценностях. Система управления базами данных (СУБД). Функции СУБД. Электронная почта. Назначение интернета. Подключение системы интернет. Провайдеры – поставщики услуги. Пакеты данных. Единичный протокол коммуникации. Виды протоколов и их назначение. Доменный и сетевой ад-

реса. Табличные процессоры. Функции табличного процессора. Органайзеры. Компьютерные конференции. Офисные приложения, эволюция офисных приложений. Макрокоманды как средство автоматизация работы с приложениями. Интеграция офисных приложений. Современные офисные пакеты, структура пакета MS Office.

#### Тема2 Общая объектная структура офисных приложений.

Объекты, свойства, методы. Иерархия объектов. Объектные структуры. Классы объектных структур. Инфраструктуры систем. Интеграционные структуры. Структуры инструментальных сред разработки приложений. Модель представление-контроллер. Основные недостатки объектных структур. Коммерческие программные продукты. Функциональность программного обеспечения. Проблема недостаточности контроля над функциональностью. Проблемы, связанные с организацией взаимодействия. Отсутствие контроля за модификацией. Особенности повторного использования программного компонента. Отражением стабильных абстракций предметной области. Автономность компонента - главное свойство. Отображением в интерфейсе исключительных си-Наследование и встраивание. Два способа доступа к объектам. Обътуаций. ектная модель MS Office. Объект Application. Объект Range и метод Range. Объект Selection и метод Select. Активные объекты и метод Activate.

#### Тема 3. Возможности табличного процессора Excel для решения прикладных задач в управлении авиапредприятием

Основное назначение табличных процессоров. Функции табличных процессоров. Подбор параметров и моделирование. Основные этапы моделирования. Создание простых математических моделей с помощью электронных таблиц. Преимущества электронных таблиц при моделировании. Абсолютная и относительная адресации. Работа с электронными таблицами как с базами данных. Отбор данных по условию. Работа со связанными таблицами. Решение экономических задач типа «что-если» путем подбора параметров. Моделирование вычислительного блока с помощью табличного процессора Microsoft Excel.

#### Тема 4. Создание и сортировки массивов данных в программе Excel

Основные объекты VBA в Excel. Использование объектов Range и Selection. Задание групп строк и столбцов с помощью объекта Range. Связь объекта Range и свойства Cells. Свойства объекта Range. Метолы объекта Ran, использующие команды Excel. Метод Auto Full. Метод Auto Filter. Метод Goal Seek. Метод Sort. Приведение данных. Использование метода Goal Seek. Использование методов AutoFull при заполнении таблиц. Использование возможностей VBA при непосредственных расчетах. Создание шаблона табличного документа. Математическая модель решения задачи. Разработка интерфейса пользователя. Использование программы в режиме выполнения и получения результатов. Финансовые функции. Построение гладких диаграмм. Построение круговых диаграмм и гистограмм. Заполнение базы данных. Конструирование пользовательского интерфейса. Создание собственного головного меню. Добавление выпадающих меню. Создание меню с помощью VBA. Идентификаторы встроенных команд меню. Добавление команд. Использование программы в режиме заполнения и получения информации. Использование собственных операторов для программирования задач.

**Тема 5. Возможности приложения Power Point для визуализации результатов моделирования или эксперимента.**

Использование клавиатуры для ускорения работы с программой. Возможности создания презентации в PowerPoint. Создание презентации с нуля. Создание презентации на основе существующего документа. Создание презентации с использованием тем и образцов слайдов. Создание презентации с помощью шаблона. Режимы отображения презентации. Работа с текстом и гиперссылками. Создание таблиц разными способами. Ввод данных в таблицу. Изменение размеров таблицы. Рисование таблицы вручную. Фотографии и рисунки в презентации. Вставка рисунков SmartArt. Диаграммы. Оформление слайдов с помощью тем. Работа с фотоальбомами. Добавление и редактирование видеоклипов. Добавление звука на слайды презентации. Интерактивность и настройки переходов. Создание управляющих кнопок. Эффекты переходов. Анимация слайдов. Применение анимации. Упорядочивание объектов на слайде. Вставка формул. Основные настройки презентации на вкладке Показ слайдов. Создание файлов для сторонних программ. Настройка элементов управления. Другие настройки программы. Работа с шаблонами. Создание тестов с использованием VBA.

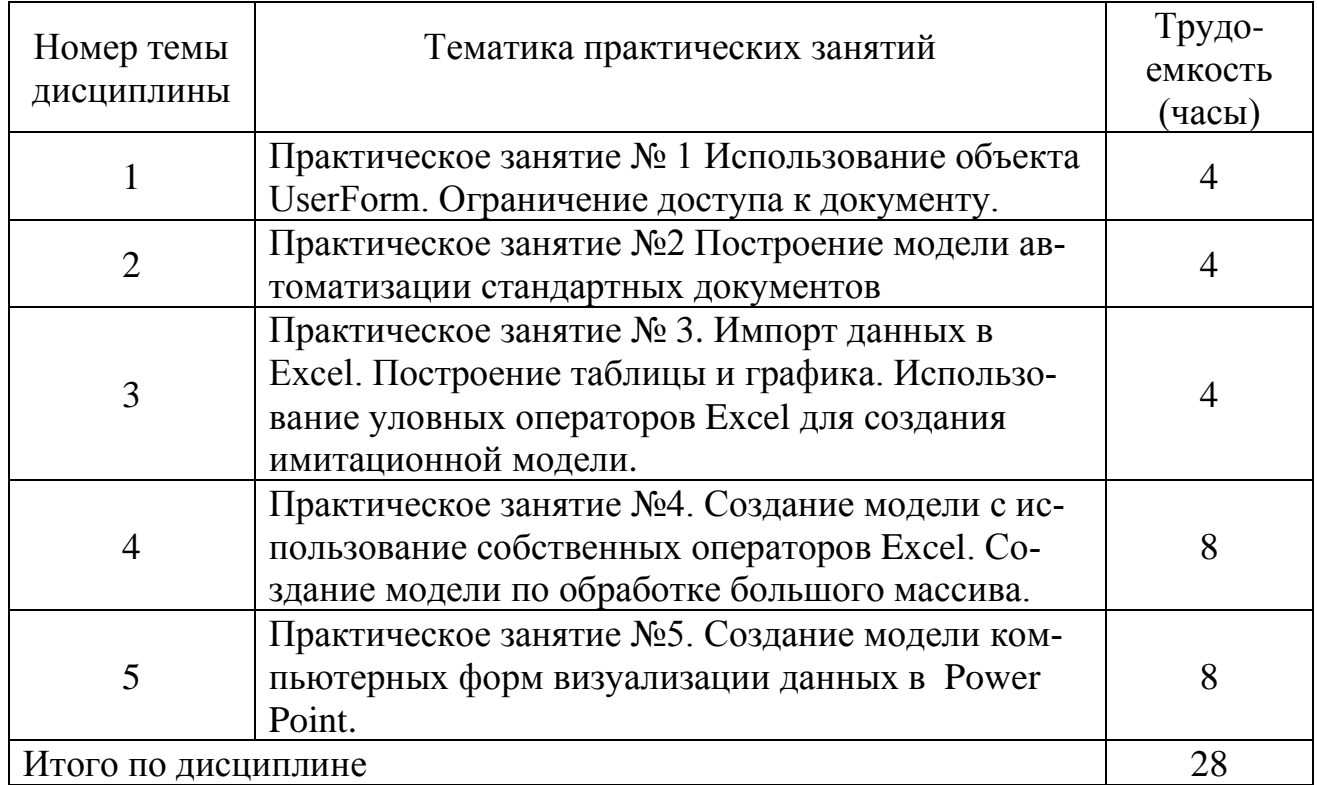

## **5.4 Практические занятия**

# **5.5 Лабораторный практикум**

Лабораторный практикум учебным планом не предусмотрен **5.6 Самостоятельная работа**

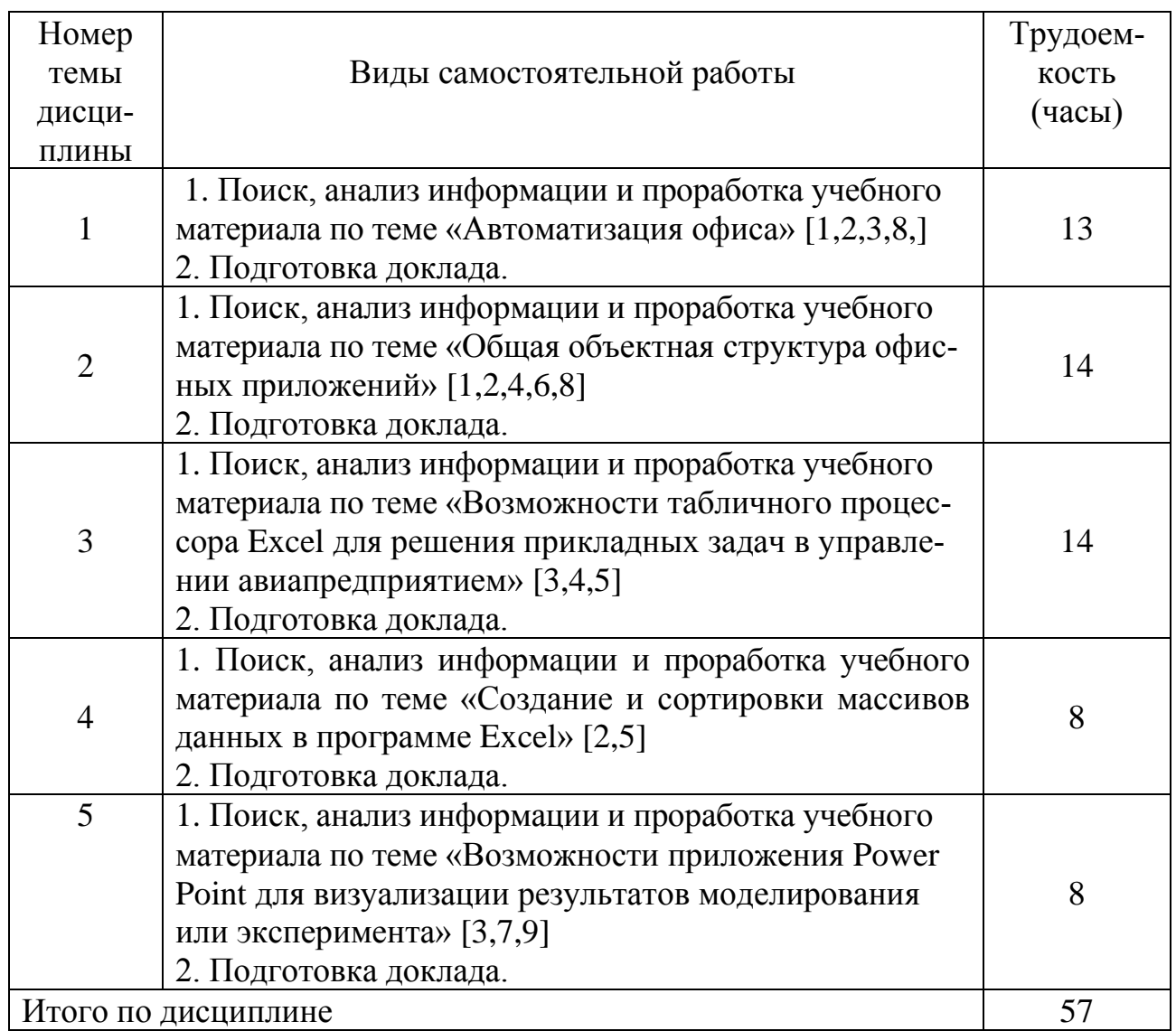

# **5.7 Курсовые работы**

Курсовые работы учебным планом не предусмотрены.

# **6. Учебно-методическое и информационное обеспечение дисциплины**

а) основная литература:

1. Мойзес, О. Е. **Информатика. Углубленный курс:** учебное пособие для прикладного бакалавриата [Электронный ресурс] / О. Е. Мойзес, Е. А. Кузьменко. — М.: Издательство Юрайт, 2017. — 157 с. — (Серия: Университеты России). — ISBN 978-5-9916-7051-7. — Режим доступа: <u>www.biblio-</u> [online.ru/book/9AB4BED0-28D5-4A02-BC68-3ABC7EB50E0D,](http://www.biblio-online.ru/book/9AB4BED0-28D5-4A02-BC68-3ABC7EB50E0D) свободный (дата обращения 10.01.2021)

2. Казанский, А. А. **Прикладное программирование на excel 2013**: учебное пособие для прикладного бакалавриата [Электронный ресурс] / А. А. Казанский. — М.: Издательство Юрайт, 2017. — 159 с. — (Серия: Бакалавр. Прикладной курс). — ISBN 978-5-534-00334-5. — Режим доступа: [www.biblio](http://www.biblio-online.ru/book/61398439-C8A0-480C-9D54-5FC34132F5D2)[online.ru/book/61398439-C8A0-480C-9D54-5FC34132F5D2,](http://www.biblio-online.ru/book/61398439-C8A0-480C-9D54-5FC34132F5D2) свободный, (дата обращения 10.01.2021)

б) дополнительная литература:

3. Яковлев, В. Б. **Статистика. Расчеты в microsoft excel:** учебное пособие для вузов [Электронный ресурс] / В. Б. Яковлев. — 2-е изд., испр. и доп. — М.: Издательство Юрайт, 2017. — 353 с. — (Серия: Университеты России). — ISBN 978-5-534-01672-7. — Режим доступа: [www.biblio](http://www.biblio-online.ru/book/A518BFC0-B182-4ACA-9BE4-45240807598F)[online.ru/book/A518BFC0-B182-4ACA-9BE4-45240807598F,](http://www.biblio-online.ru/book/A518BFC0-B182-4ACA-9BE4-45240807598F) свободный, (дата обращения 10.01.2021)

4. Лебедев, В. М. **Программирование на vba в ms excel:** учебное пособие для академического бакалавриата [Электронный ресурс] / В. М. Лебедев. — М.: Издательство Юрайт, 2017. — 272 с. — (Серия: Бакалавр. Академический курс. Модуль.). — ISBN 978-5-9916-7880-3. — Режим доступа: [www.biblio](http://www.biblio-online.ru/book/5BEC01BC-3BC7-4B2D-92E3-645B869274BC)[online.ru/book/5BEC01BC-3BC7-4B2D-92E3-645B869274BC.](http://www.biblio-online.ru/book/5BEC01BC-3BC7-4B2D-92E3-645B869274BC) свободный, (дата обращения 10.01.2021)

в) перечень ресурсов информационно-телекоммуникационной сети «Интернет»:

5. Биллиг В.А., Дехтярь М.И. **VBA и Office 97. Офисное программирование** [Электронный ресурс] / пер. с англ. — М.: Издательский отдел «Русская редакция» ТОО «Channel Trading Ltd.». 1998 — 720 с. — ISBN 5-7502-0075-2. Режим доступа. [https://www.twirpx.com/file/1929724/,](https://www.twirpx.com/file/1929724/) свободный, (дата обращения 10.01.2021)

6. Кен Гетц, Майк Джилберт. **Программирование в Microsoft Office. Руководство по Visual Basic for Applications** [Электронный ресурс]. — М.: Издательство: BHV,2000. – 384 с.ISBN: 966-552-058-X Режим доступа:

[http://mirknig.su/knigi/programming/42249-programmirovanie-v-microsoft-office](http://mirknig.su/knigi/programming/42249-programmirovanie-v-microsoft-office-rukovodstvo-po-visual-basic-for-applications.html)[rukovodstvo-po-visual-basic-for-applications.html,](http://mirknig.su/knigi/programming/42249-programmirovanie-v-microsoft-office-rukovodstvo-po-visual-basic-for-applications.html) свободный, (дата обращения 10.01.2021)

7. Фризен И.Г. **Офисное программирование** [Электронный ресурс]/ Учебное пособие. — Ростов-на-Дону: 2010. — 240 с. — ISBN 978-5-222-16500- 3. Режим доступа: [https://profilib.net/kniga/34721/irina-frizen-ofisnoe-program](https://profilib.net/kniga/34721/irina-frizen-ofisnoe-program-mirovanie.php)[mirovanie.php,](https://profilib.net/kniga/34721/irina-frizen-ofisnoe-program-mirovanie.php) свободный, (дата обращения 10.01.2021)

8. **Все о Microsoft Word** [Электронный ресурс]. — Режим доступа: [http://wordexpert.ru/,](http://wordexpert.ru/) свободный, (дата обращения 10.01.2018)

9. Леонов В**., PowerPoint 2010 с нуля** [Электронный ресурс] /Леонов Василий — М.: Эксмо, 2010. — 320с. — ISBN 978-5-699-42315-6. Режим доступа: [https://proklondike.net/books/webdesign/vasilij\\_leonov\\_-](https://proklondike.net/books/webdesign/vasilij_leonov_-%20powerpoint%20_2010%20_s%20_nulya.%20html) powerpoint \_2010 \_s [\\_nulya. html,](https://proklondike.net/books/webdesign/vasilij_leonov_-%20powerpoint%20_2010%20_s%20_nulya.%20html) свободный, (дата обращения 10.01.2021)

10. Страбыкин Д.А. Функциональное моделирование последовательностных компьютерных узлов и блоков с помощью табличного процессора microsoft excel [Электронный ресурс]// Современные наукоемкие технологии. – 2020.––№ 2. – с.59-65; –– Режим доступа:

[http://top-technologies.ru/ru/article/view?id=37915,](http://top-technologies.ru/ru/article/view?id=37915) свободный (дата обращения: 29.01.2021).

г) программное обеспечение (лицензионное, свободно распространяемое), профессиональные базы данных, информационно-справочные и поисковые системы:

11. Справочная система ГАРАНТ (интернет-версия). [Электронный ресурс]. – Режим доступа: http://www.garant.ru/iv, свободный, (дата обращения  $10.01.2021$ 

12. Справочная система Консультант Плюс. [Электронный ресурс]. -Режим доступа: http://www.consultant.ru/online, свободный, (дата обращения  $10.01.2021$ 

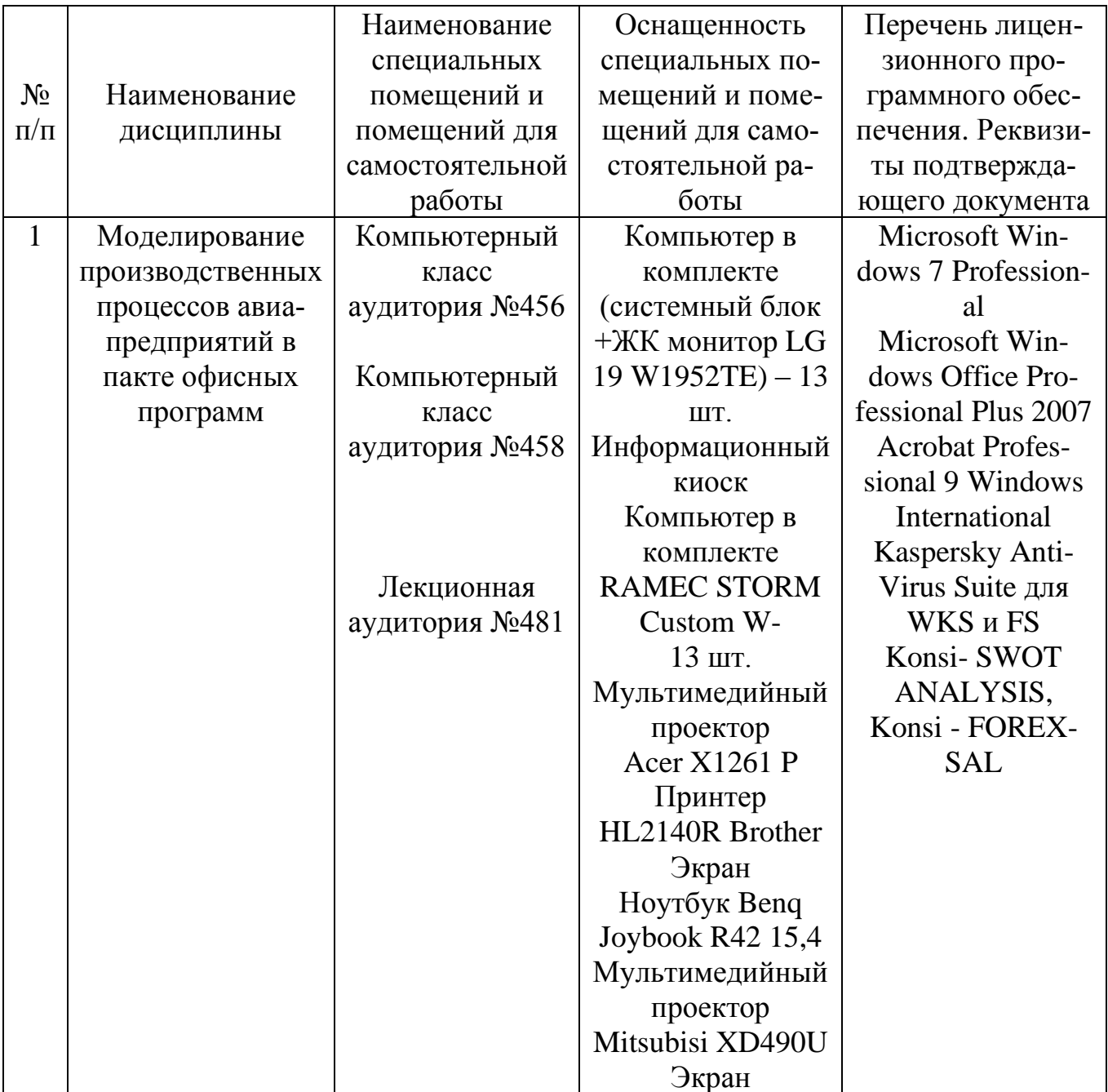

#### 7 Материально-техническое обеспечение дисциплины

## 8. Образовательные и информационные технологии

В процессе преподавания дисциплины «Моделирование производственных процессов авиапредприятий в пакете офисных программ» используются следующие образовательные технологии: входной контроль, лекции, практические занятия, самостоятельная работа и метод развивающейся кооперации. Входной контроль проводится преподавателем с целью коррекции процесса усвоения студентами дидактических единиц. Он осуществляется в форме устного опроса по вопросам следующих дисциплин: «Инвестиционный анализ»;

«Организация производства на воздушном транспорте».

Лекция как образовательная технология представляет собой устное, систематически последовательное изложение преподавателем учебного материала с целью организации целенаправленной познавательной деятельности студентов по овладению знаниями, умениями и навыками читаемой дисциплины. В лекции делается акцент на реализацию главных идей и направлений в изучении дисциплины, дается установка на последующую самостоятельную работу. По дисциплине «Моделирование производственных процессов авиапредприятий в пакете офисных программ» планируется проведение информационных лекций, которые направлены на систематизированное изложение накопленных и актуальных научных знаний в предметной области дисциплины. Ведущим методом в лекции выступает устное изложение преподавателем учебного материала, которое сочетается с использованием среды PowerPoint, Word, Excel с целью расширения образовательного информационного поля, повышения скорости обработки и передачи информации, обеспечения удобства преобразования и структурирования информации для трансформации ее в знание.

Практические занятия – это метод репродуктивного обучения, обеспечивающий связь теории и практики, содействующий выработке у студентов умений и навыков применения знаний, полученных на лекции и в ходе самостоятельной работы. Практические занятия как образовательная технология помогают студентам систематизировать, закрепить и углубить знания теоретического характера. На практических занятиях по дисциплине «Моделирование производственных процессов авиапредприятий в пакете офисных программ» студенты обучаются умениям и навыкам, необходимым для управления производством, закрепляя полученные в ходе лекций и самостоятельной работы знания. На практических занятиях в качестве интерактивных образовательных технологий применяется метод развивающейся кооперации.

Таким образом, практические занятия по дисциплине «Моделирование производственных процессов авиапредприятий в пакете офисных программ» являются составляющими практической подготовки обучающихся, так как предусматривают их участие в выполнении отдельных элементов работ, связанных с будущей профессиональной деятельностью.

Также в качестве элемента практической подготовки в рамках дисциплины «Моделирование производственных процессов авиапредприятий в пакете офисных программ» используемый на практических занятиях метод развивающейся кооперации, который заключается в постановке перед студентами ситуационной задачи, для решения которой требуется их объединение с распределением внутренних ролей в группе. Это позволяет студенту выслушивать и принимать во внимание взгляды других людей, дискутировать и защищать свою точку зрения, справляться с разнообразием мнений, сотрудничать и работать в команде, брать на себя ответственность, участвовать в совместном принятии решения.

Самостоятельная работа студента реализуется в систематизации, планировании, контроле и регулировании его учебно-профессиональной деятельности, а также в активизации собственных познавательно-мыслительных действий без непосредственной помощи и руководства со стороны преподавателя. Основной целью самостоятельной работы студента является формирование навыка самостоятельного приобретения им знаний по некоторым несложным вопросам теоретического курса, закрепление и углубление полученных знаний, умений и навыков во время лекций и практических занятий. Самостоятельная работа подразумевает выполнение студентом поиска и анализа информации, проработку на этой основе учебного материала, подготовку к устному опросу и подготовку сообщений.

#### **9. Фонд оценочных средств, для проведения текущего контроля успеваемости и промежуточной аттестации по итогам освоения дисциплины**

Фонд оценочных средств по дисциплине «Моделирование производственных процессов авиапредприятий в пакете офисных программ» предназначен для выявления и оценки уровня и качества знаний студентов по результатам текущего контроля и промежуточной аттестации по итогам освоения дисциплины в форме зачета в седьмом семестре.

Фонд оценочных средств для текущего контроля включает вопросы для устных опросов, темы сообщений, расчетные задачи, задания для решения на практических занятиях, ситуационные задачи.

Устный опрос проводится на практических занятиях с целью контроля усвоения теоретического материала, излагаемого на лекции. Перечень вопросов определяется уровнем подготовки учебной группы, а также индивидуальными особенностями обучающихся. Также устный опрос проводится в ходе входного контроля.

Доклад ‒ это продукт самостоятельной работы обучающегося, представляющий собой публичное выступление по представлению полученных результатов решения определенной учебно-практической или учебноисследовательской темы.

Расчетные задачи, задания, ситуационные задачи носят практикоориентированный характер, используются в рамках практической подготовки с целью оценки формирования, закрепления, развития практических навыков и компетенций по профилю образовательной программы.

Промежуточная аттестация по итогам освоения дисциплины проводится в форме зачета в седьмом семестре. Зачет позволяет оценить уровень освоения компетенций за часть периода изучения дисциплины.

Зачет с оценкой предполагает устный ответ на один теоретический вопрос, а также решение ситуационной задачи.

Методика формирования результирующей оценки в обязательном порядке учитывает активность студентов на лекциях и практических занятиях, участие студентов в конференциях и подготовку ими публикаций, что отражено в балльно-рейтинговой оценке текущего контроля успеваемости и знаний студентов в п. 9.1. Описание шкалы оценивания, используемой для проведения промежуточной аттестации, приведено в п. 9.5.

# 9.1 Балльно - рейтинговая оценка текущего контроля успеваемости и знаний студентов

Общая трудоемкость дисциплины составляет 3 зачетных единицы, 108 академических часов.

Вид промежуточного контроля - зачет (7 семестр).

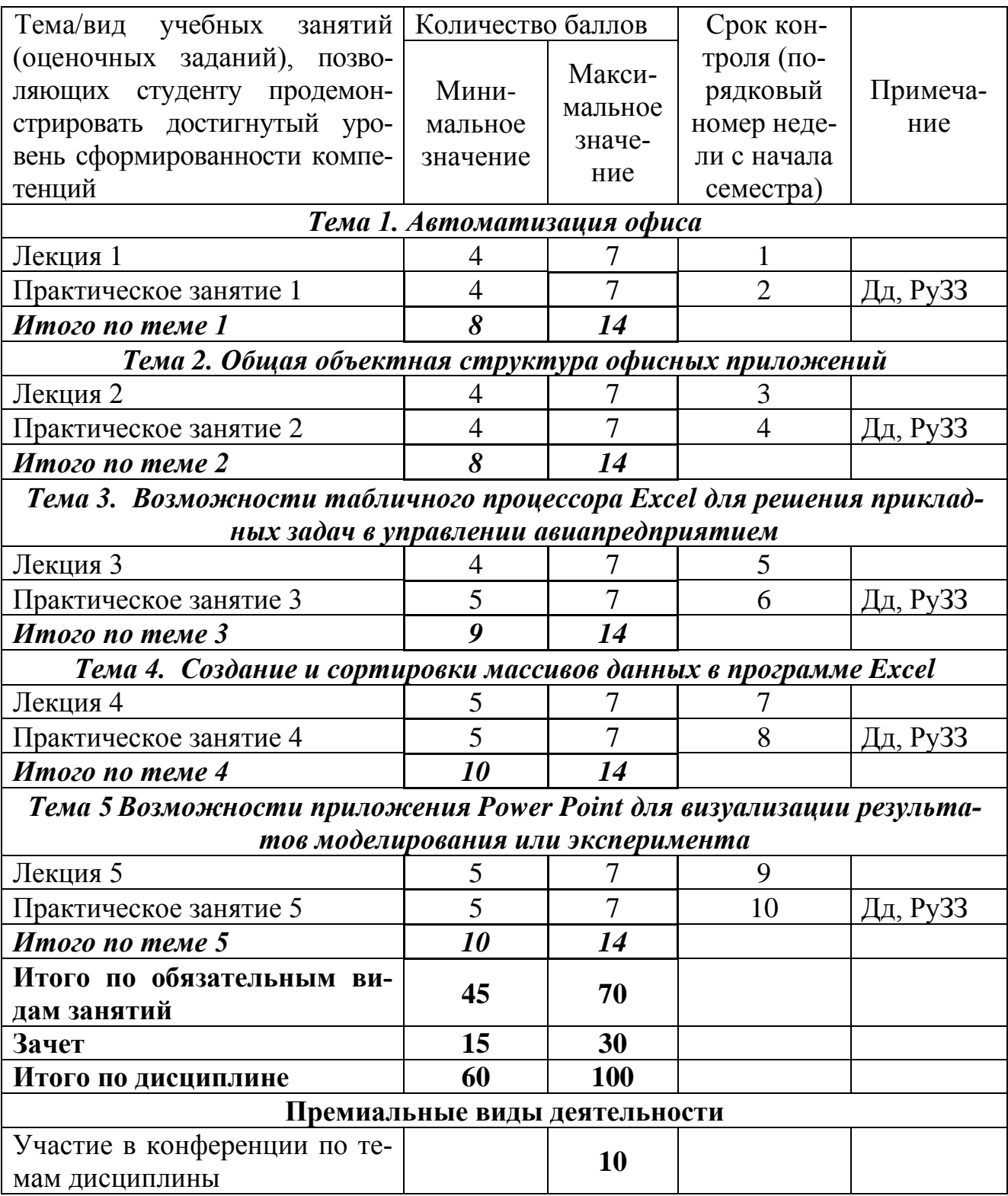

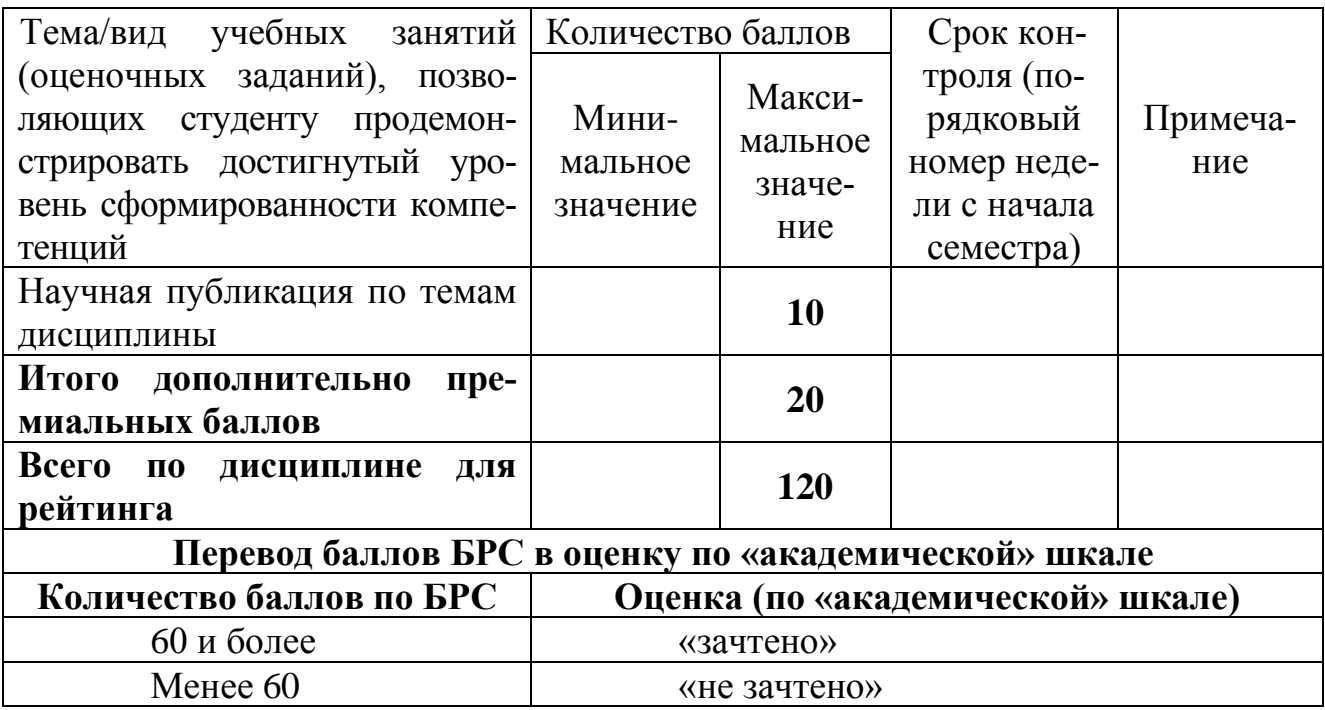

## **9.2. Методические рекомендации по проведению процедуры оценивания знаний, умений и навыков и (или) опыта деятельности, характеризующих этапы формирования компетенций**

Посещение лекционного занятия обучающимся оценивается в 1 балл. Ведение лекционного конспекта – 1 балл. Активное участие в обсуждении дискуссионных вопросов в ходе лекции – до 5,0 баллов.

Максимальное число баллов по лекционному занятию равно 7.

Посещение практического занятия оценивается в 1 балл. Ведение конспекта на практическом занятии – 1 балл. Доклад – до 5 баллов.

Максимальное число баллов по практическому занятию равно 7.

В процессе преподавания дисциплины «Моделирование производственных процессов авиапредприятий в пакете офисных программ» для текущей аттестации, обучающихся используется следующая форма:

–подготовленные доклады.

По итогам освоения дисциплины проводится промежуточная аттестация обучающихся в форме зачета в седьмом семестре.

На первом занятии преподаватель доводит до сведения обучающихся график текущего контроля освоения дисциплины и критерии оценки знаний при текущем контроле успеваемости, а также сроки и условия промежуточной итоговой.

Показателями, характеризующими текущую учебную работу студентов, являются:

– активность посещения занятий и работы на занятиях;

– оценка результатов устного опроса (индивидуального или группового);

– выступления с сообщениями и с результатами выполненных заданий, в том числе в форме презентаций;

– оценка защиты выполненных заданий;

Сроки промежуточной аттестации определяются графиком учебного процесса. По дисциплине «Моделирование производственных процессов авиапредприятий в пакете офисных программ» предусмотрен зачет с оценкой.

в форме устного ответа на 2 вопроса из приведенного Зачет проводится ниже перечня (п. 9.6.4).

# 9.3 Темы курсовых работ по дисциплине

Написание курсовых работ учебным планом не предусмотрено.

## 9.4 Контрольные вопросы для проведения входного контроля остаточных знаний по обеспечивающим дисциплинам

# По дисциплине «Организация производства на воздушном транспор-

 $T e \rightarrow$ 

1. Основные функции, выполняемые авиакомпанией.

- 2. Функциональная модель организационной структуры авиапредприятия
- 3. Целевое управление авиапредприятием
- 4. Организационная структура управления целевыми программами
- 5. Права, обязанности и ответственность руководителей целевых про-

грамм

## 6. Производственная программа авиакомпании

## По дисциплине «Инвестиционный анализ»

1. Особенности инвестиционной деятельности в области транспорта

2. Понятие и формирование денежного потока инвестиционного проекта

3. Концепция временной стоимости денег

4. Методы оценки инвестиционных проектов краткосрочного характера

5. Дисконтирование в рамках оценки инвестиционных проектов. Порядок определения нормы дисконта. Средневзвешенная стоимость капитала

## 9.5 Описание показателей и критериев оценивания компетенций на различных этапах их формирования, описание шкал оценивания

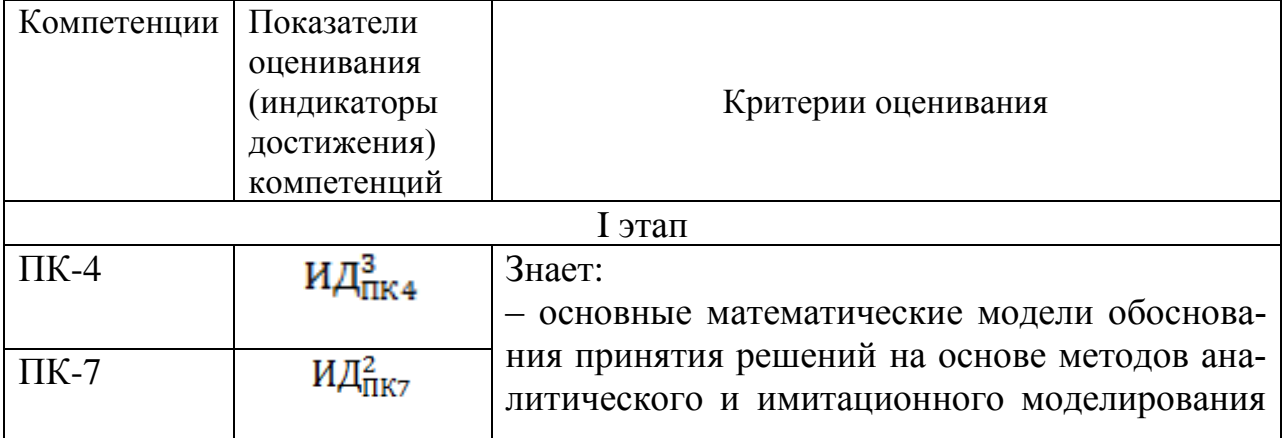

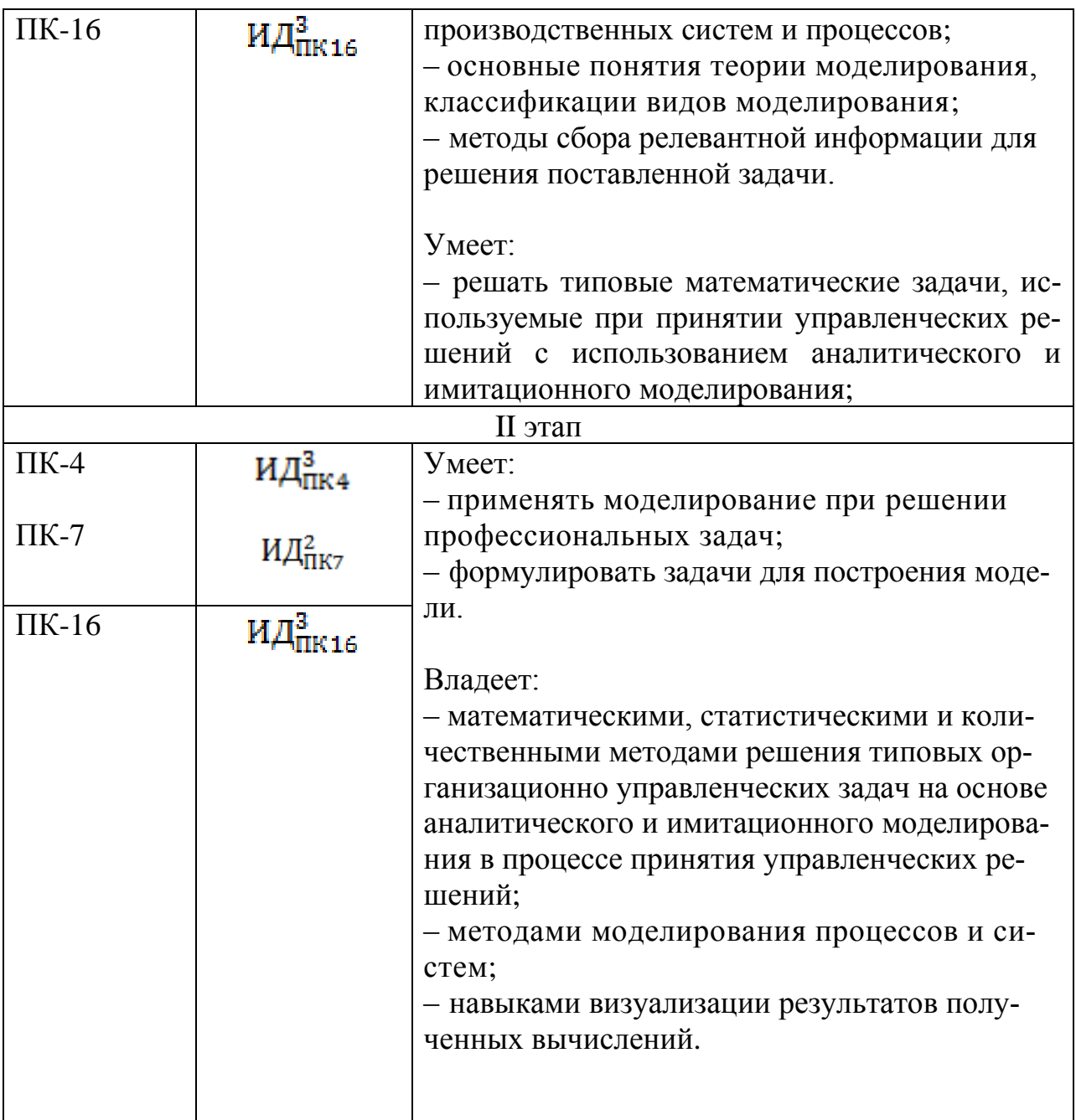

## 9.5.1 Описание шкал оценивания

Характеристики шкалы оценивания приведены ниже.

1. Максимальное количество баллов за зачет с оценкой - 30. Минимальное (зачетное) количество баллов («зачет сдан») - 15 баллов.

2. При наборе менее 15 баллов - зачет не сдан по причине недостаточного уровня знаний.

3. Ответы на вопросы билета оцениваются следующим образом:

1 балл: отсутствие продемонстрированных знаний и компетенций в  $\equiv$ рамках образовательного стандарта (нет ответа на вопрос) или отказ от ответа;

2 балла: нет удовлетворительного ответа на вопрос, демонстрация фрагментарных знаний в рамках образовательного стандарта, незнание лекционного материала;

– 3 *балла*: нет удовлетворительного ответа на вопрос, много наводящих вопросов, отсутствие ответов по основным положениям вопроса, незнание лекционного материала;

– *4 балла*: ответ удовлетворительный, оценивается как минимально необходимые знания по вопросу, при этом показано хотя бы минимальное знание всех разделов вопроса в пределах лекционного материала. При этом студентом демонстрируется достаточный объем знаний в рамках образовательного стандарта;

– *5 баллов*: ответ удовлетворительный, достаточные знания в объеме учебной программы, ориентированные на воспроизведение; использование научной (технической) терминологии, стилистически грамотное, логически правильное изложение ответа на вопросы, умение делать выводы;

– *6 баллов*: ответ удовлетворительный, студент достаточно ориентируется в основных аспектах вопроса, студент демонстрирует полные и систематизированные знания в объеме учебной программы;

– 7 *баллов*: ответ хороший (достаточное знание материала), но требовались наводящие вопросы, студент демонстрирует систематизированные, глубокие и полные знания по всем разделам учебной программы;

– *8 баллов*: ответ хороший, ответом достаточно охвачены все разделы вопроса, единичные наводящие вопросы; студент демонстрирует способность самостоятельно решать сложные проблемы в рамках учебной программы;

– *9 баллов*: систематизированные, глубокие и полные знания по всем разделам учебной программы; студент демонстрирует способность самостоятельно и творчески решать сложные проблемы в нестандартной ситуации в рамках учебной программы;

– *10 баллов*: ответ на вопрос полный, не было необходимости в дополнительных (наводящих вопросах); студент демонстрирует систематизированные, глубокие и полные знания по всем разделам учебной программы, а также по основным вопросам, выходящим за ее пределы.

## **9.6 Типовые контрольные задания для проведения текущего контроля и промежуточной аттестации по итогам обучения по дисциплине**

## **Перечень контрольных вопросов для проведения устного опроса**

Устный опрос в качестве оценочного средства при реализации данной дисциплины не используется.

## **Перечень тем для докладов**

- 1. Идеология объектно-ориентированного программирования
- 2. Офисные приложения. Необходимость автоматизации работы.
- 3. Реализация ООП на языке VBA. Отличие VBA и VB.
- 4. Иерархия объектов и коллекций MSOffice.
- 5. Объектная модель MSWord. Основные объекты и коллекции.
- 6. Объектная модель MSExcell. Основные объекты и коллекции.
- 7. Объектная модель MSPowerPoint. Основные объекты и коллекции.

#### Содержание тестов для текущего контроля

Тесты в качестве оценочного средства при реализации данной дисциплины не используются.

#### Задание, используемое в рамках метода развивающей кооперации

В рамках метода развивающейся кооперации, реализуемого в теме 4 принимается во внимание тот факт, что при изучении этой темы обучающиеся сформировали базу данных с ЛТХ воздушных судов и создали активные расчетные массивы для расчета расходной ставки по гипотетически выполняемым рейсам с использованием всех типов воздушных судов.

В рабочих группах обучающиеся решают задачу по формированию расчетного блока для выбора оптимального типа ВС для каждой воздушной линии.

В итоге выбирается лучшее оригинальное решение этой задачи.

#### Перечень вопросов для промежуточной аттестации в форме зачета

- 1. Перечислите основные приложения Microsoft Office
- 2. Перечислите вспомогательные программы Microsoft Office
- 3. Назначение приложения Outlook
- 4. Назначение приложения FrontPage
- 5. Назначение приложения Publisher
- 6. Назначение приложения Small Business Tools.
- 7. Раскрыть понятие «объект»
- 8. Назвать основные объекты Excel
- 9. Назвать основные объекты Word
- 10. Какой цели служит иерархия объектов
- 11. Раскрыть понятие «коллекция»
- 12. Раскрыть понятие «форма»
- 13. Раскрыть понятие «свойства объекта»
- 14. Раскрыть понятие «методы»
- 15. Раскрыть понятие «событие»
- 16. Классы, задающие структуризацию текста документа
- 17. События объекта Document
- 18. Документ и его части
- 19. Назначение автоматизации стандартных документов
- 20. Основные объекты VBA Excel
- 21. Методы объекта Range, использующие команды Excel
- 22. Типы операций, выполняемые в VBA Excel
- 23. Функции проверки типов их назначение
- 24. Функции преобразования типов их назначение
- 25. Основные типы файлов презентации
- 26. Скрытые файлы, порядок применения
- 27. Иллюстрационные возможности Power Point
- 28. Окно табличного процессора Microsoft Excel.

29. Назначение всех составных частей строки формул, ввод формул.

30. Форматирование содержимого ячеек таблицы.

31. Копирование и автозаполнение ячеек.

32. Функции, группы функций Excel.

33. Предварительный просмотр документа перед печатью, назначение кнопок управления в окне просмотра.

22. Сортировка информации в Excel.

23. Подведение промежуточных итогов.

24. Детализация данных.

25. Анализ графических данных: построение и изменение диаграмм.

26. Установка фильтра на просмотр информации в таблице. Подбор параметра в Microsoft Excel.

27. Отличие базы данных от электронной таблицы.

28. Объекты базы данных Microsoft Access, их характеристика.

29. Режимы работы и их назначение.

30. Создание таблиц с помощью Мастера и Конструктора, изменение структуры в режиме Конструктора.

31. Ввод информации в таблицы. Создание форм.

32. Добавление и удаление записей, установка и снятие фильтра.

33. Ключевые поля. Организация связи между таблицами.

34. Создание запросов и отчетов в Microsoft Access.

35. Презентации Microsoft PowerPoint, назначение программы.

36. Способы создания презентаций.

37. Настройка эффектов анимации и смены слайдов.

## **Типовые ситуационные задачи для проведения промежуточной аттестации**

1. Используя оператор «СЧЕТЕСЛИ» построить табель рабочего времени и расчетом различных условия организации трудового процесса

2. Сформировать таблицу в виде базы данных, содержащую ЛТХ различных воздушных судов

3. Используя базу данных с ЛТХ воздушных судов сформировать две базы данных региональных и магистральных воздушных судов

4. В базе данных организовать массив с информацией об удельном расходе топлива по типам воздушных судов

5. Выполнить сортировку для поиска в базах данных воздушных судов с минимальным показателем удельного расхода топлива

6. В базе данных сформировать массив с показателем удельного максимального взлетного веса воздушных судов

7. Выполнить сортировку для поиска в базах данных воздушных судов с минимальным показателем удельного взлетного веса

8. Сформировать базу данных расходов на обслуживание рейсов воздушных судов по нескольким направлениям

9. Выполнить сортировку методом подстановки для связывания двух баз данных с целью выбора наиболее экономичного воздушного судна для выполнения рейсов по известным направлениям

10. В Power Point построить связанные таблицы и диаграммы.

## **10**. **Методические рекомендации для обучающихся по освоению дисциплины**

Изучение дисциплины «Моделирование производственных процессов авиапредприятий в пакете офисных программ» обучающимися организуется в виде лекций, практических занятий и самостоятельной работы. Продолжительность изучения дисциплины – один семестр. Уровень и качество знаний обучающихся оцениваются по результатам текущего контроля успеваемости и промежуточной аттестации по итогам освоения дисциплины в виде зачета.

Практические занятия по дисциплине «Моделирование производственных процессов авиапредприятий в пакете офисных программ» проводятся в соответствии с учебно-тематическим планом по отдельным группам. Цель практических занятий – закрепить теоретические знания, полученные студентами в результате самостоятельного изучения соответствующих разделов рекомендуемой литературы, а также приобрести начальные практические умения и навыки, описанные в п. 3.

Темы практических занятий заранее сообщаются обучающимся для того, чтобы они имели возможность подготовиться и проработать соответствующие теоретические вопросы дисциплины. В начале каждого практического занятия преподаватель кратко доводит до обучающихся цель и задачи занятия и обращает внимание обучающихся на наиболее сложные вопросы, относящиеся к изучаемой теме.

В рамках практического занятия обучающиеся обсуждают доклады и дискуссионные вопросы, решают задачи и кейсы самостоятельно или при помощи преподавателя, а также выполняют тесты. Преподаватель, как правило, выступает в роли консультанта при решении задач и кейсов, осуществляет контроль полученных обучающимися результатов.

На усмотрение преподавателя (или по желанию обучающегося) к доске во время практического занятия может быть приглашен обучающийся для объяснения решения задачи, кейса, доклада по вопросам темы. По итогам практического занятия преподаватель может выставлять в журнал группы полученные обучающимися баллы. В рамках практического занятия могут быть проведены: контрольный опрос, сплошное или выборочное тестирование, проверочная работа и т. п.

Отсутствие обучающихся на занятиях или их неактивное участие на них может быть компенсировано самостоятельным выполнением дополнительных заданий и представлением их на проверку преподавателю, выставлением оценки.

В современных условиях перед обучающимися стоит важная задача – научиться работать с массивами информации. Обучающимся необходимо развивать в себе способность и потребность использовать доступные информационные возможности и ресурсы для поиска нового знания и его распространения. Обучающимся необходимо научиться управлять своей исследовательской и познавательной деятельностью в системе «информация – знание – информация». Прежде всего, для достижения этой цели, в вузе организуется самостоятельная работа обучающихся. Кроме того, современное обучение (стандарты, учебные планы) предполагает, что существенную часть времени в освоении

учебной дисциплины обучающийся проводит самостоятельно. Принято считать, что такой метод обучения должен способствовать творческому овладению обучающимися специальными знаниями и навыками.

Целью самостоятельной работы обучающихся при изучении учебной дисциплины «Моделирование производственных процессов авиапредприятий в пакете офисных программ» является выработка ими навыков работы с нормативно-правовыми актами, научной и учебной литературой, другими источниками, материалами экономической и управленческой практики, а также развитие у обучающихся устойчивых способностей к самостоятельному изучению и обработке полученной информации.

В процессе самостоятельной работы обучающийся должен воспринимать, осмысливать и углублять получаемую информацию, решать практические задачи, анализировать ситуации, подготавливать доклады, выполнять домашние задания, овладевать профессионально необходимыми навыками. Самостоятельная работа обучающегося весьма многообразна и содержательна. Она включает следующие виды занятий:

– самостоятельный подбор, изучение, конспектирование, анализ учебно-методической и научной литературы, периодических научных изданий, нормативно-правовых документов, статистической информации, учетноотчетной информации, содержащейся в документах организаций;

– индивидуальная творческая работа по осмыслению собранной информации, проведению сравнительного анализа и синтеза материалов, полученных из разных источников, интерпретации информации, подготовка докладов;

– завершающий этап самостоятельной работы – подготовка прохождению промежуточной аттестации, предполагающая интеграцию и систематизацию всех полученных при изучении учебной дисциплины знаний.

В процессе изучения дисциплины «Моделирование производственных процессов авиапредприятий в пакете офисных программ» важно постоянно пополнять и расширять свои знания. Изучение рекомендованной литературы и других источников информации является важной составной частью восприятия и усвоения новых знаний. Кроме того, необходимо отметить, что, в определенном смысле, качественный уровень всей самостоятельной работы обучающегося определяется уровнем самоконтроля.

Текущий контроль знаний студентов осуществляется:

– по итогам работы на практических занятиях;

– по результатам выполнения самостоятельной работы.

В методике преподавания дисциплины учитываются форма обучения, направление и профиль подготовки студентов следующим образом:

– включением соответствующих тем в содержание дисциплины; учитывается подготовка, полученная студентами в рамках изучения обеспечивающих дисциплин: «Организация производства на воздушном транспорте»; «Инвестиционный анализ».

Рабочая программа дисциплины разработана в соответствии с требованиями ФГОС ВО по направлению подготовки 38.03.02 «Менеджмент».

Программа рассмотрена и утверждена на заседании кафедры № 20 «Менеджмента» « 26 » мая 2021 года, протокол № 7.

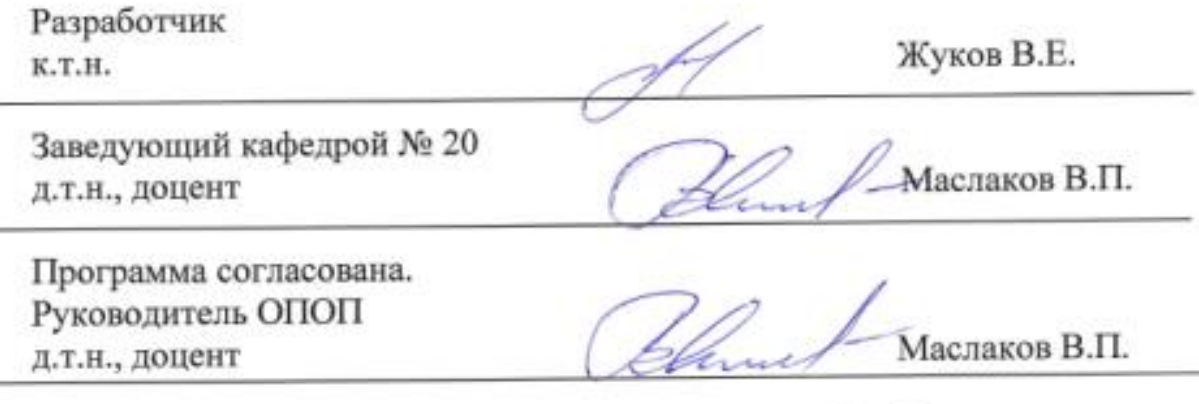

Программа рассмотрена и одобрена на заседании Учебно-методического совета Университета « 16 » Об 2021 года, протокол №  $\frac{4}{7}$ .